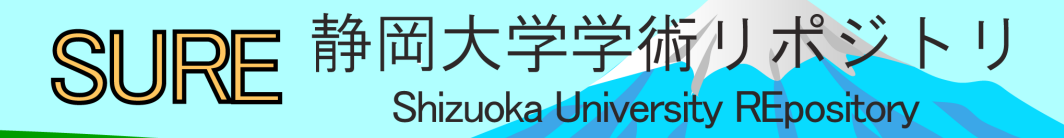

# An Efficient implementation of Whitelist-based XSS Attack Detection

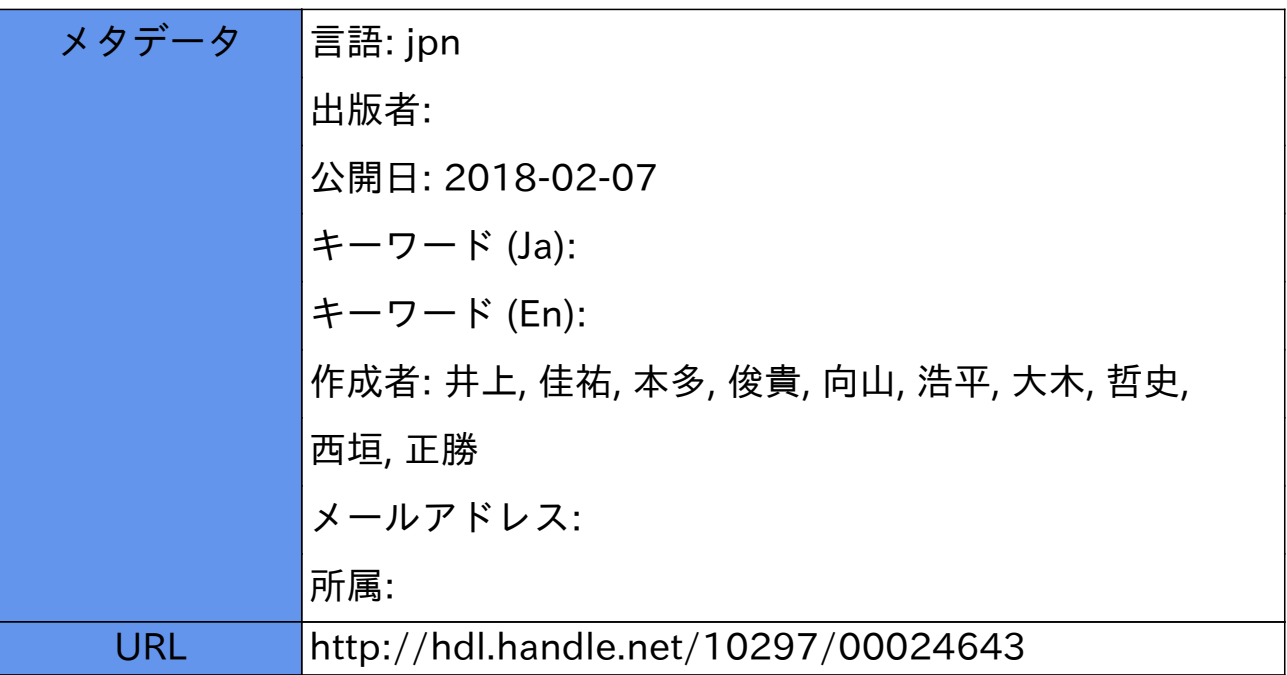

 $Copyright © 2018 The Institute of Electronics,$ Information and Communication Engineers

SCIS 2018 2018 Symposium on Cryptography and Information Security Niigata, Japan, Jan. 23 - 26, 2018 The Institute of Electronics, Information and Communication Engineers

# ホワイトリスト型 XSS 攻撃検知の効果的な実現方法に関する検討 An Efficient implementation of Whitelist-based XSS Attack Detection

井上 佳祐\* 本多 俊貴\* 南山 浩平\* Keisuke Inoue **Toshiki Honda** Kohei Mukaiyama

大木 哲史\* 西垣 正勝\* Tetsushi Ohki Masakatsu Nishigaki

あらまし インターネットの普及に伴い,Web アプリケーションに対するサイバー攻撃が増加してい る. 本稿では、XSS 攻撃に焦点を当て、その対策を検討する. 現在, XSS 攻撃の対策として, Web ア プリケーションの開発,運用,コードレビューに関するガイドラインが策定されている.また, Web アプリケーションに対する入力文字列のサニタイジングも一般的になっている. しかし, XSS 攻撃の 方法は多岐に渡っており,また,不正者によって日々新たな脆弱性や攻撃法が探索されている現状に おいて, XSS 攻撃を完全に無害化することは容易ではない. このような多様な攻撃に対しては,ホワ イトリスト型の対策を採用し,予め規定された動作のみを許可するという防御戦略が有効である.し かし,必要十分なホワイトリストを作成するための方法論が確立しておらず,これがホワイトリスト 型 XSS 攻撃対策の効果を限定的なものにしてしまっていた. その解決のために,本稿では, Web アプ リケーションのスクリプトに対して,「仕様書に示されたとおりの動作」をホワイトリストとして定義 することで、XSS 攻撃を検知する手法を提案する. 本手法では、Web アプリケーションの開発工程の 中で必ず行われるテストに着目し,スクリプトのホワイトリストをテストケースから自動生成する方 法を確立する.これにより,従来の Web アプリケーションの開発工程を変更することなく,仕様書と 逸脱することのないホワイトリストを,それぞれの Web アプリケーションのスクリプトごとに作成す ることが可能となる. 本提案手法をテストツールである「Selenium」を用いて実装・評価し,提案手 法の有効性を示す.

キーワード XSS, ホワイトリスト, 攻撃検知, テストケース

# **1** はじめに

コンピュータ性能の向上とネットワークの広帯域化 に伴い. Web トのコンテンツは従来の静的なコンテンツ を主とした Web ページから,動的なコンテンツを扱う Web アプリケーションへと変移している. 現在,大多数 の Web サイトが,jQuery[1]をはじめとした JavaScript ライブラリやWordPress[2]などのCMSを利用するよう になり、クライアント側・サーバ側を問わず、プログラ ムで動的に生成される仕組みを含んでいる.その結果, 従来(Web アプリケーションではない)のアプリケーシ

ョンで発生するような脆弱性が,Web サービスにおいて も発生するようになり, Web アプリケーションに対する サイバー攻撃の急増へと繋がった.

クロスサイトスクリプティング (XSS) 攻撃も Web アプリケーションに対するサイバー攻撃の 1 つである. XSS は,Web サイトがユーザから受け取る入力値を適 切なものかどうかをチェックする機能や,有害な入力値 を無害化する機能の欠陥によって生まれる Web アプリ ケーションの脆弱性である.この脆弱性を悪用すること で,攻撃者は任意のスクリプトをユーザのブラウザで実 行させることが可能である. 攻撃された結果, セッショ ン ID などを奪取されてしまい,そのWeb サイトにおい て攻撃者によるユーザへのなりすましを許したり、攻撃 者がユーザに対してドライブバイダウンロード攻撃を行

 <sup>\*</sup> 静岡大学, 〒432-8011 静岡県浜松市中区城北 3-5-1, Shizuoka University, 3-5-1, Johoku, Naka-ku Hamamatsu, Shizuoka 432-8011, Japan.

うきっかけとして利用される可能性がある.

この脆弱性が発生する主な原因は,Web アプリケーシ ョン開発時に行うべき XSS 対策に漏れが生じてしまっ ていることにある. 現在、サニタイジングによって無害 化を図る方法が一般的な XSS 対策として普及している [3]. しかし、セキュリティ対策に十分な費用を投入して いる大手IT企業のWebサービスにおいても同様の脆弱 性が発見されている[4]ことを考えると,多様化した悪意 ある入力を完全に無害化することは,開発者の能力にか かわらず、困難な作業であることが推測される.また, 今まで知られていなかった脆弱性が新たに発見される場 合もある.したがって,サニタイジングによって無害化 を図ることは,十分かつ容易な対策となり得ていないと いう現状にある.

SQL インジェクションなど他の Web アプリケーショ ンの脆弱性は開発者側に影響があるのに対し,XSS 攻撃 はユーザに直接影響を及ぼす脆弱性であるため、効果的 な追加対策を行うことが急務である.関連研究[6][7][8] では,スクリプトの動作を制限することによって XSS 攻撃を無効化する方法が提案されている. しかし, スク リプトの動作を規定するためのポリシーは開発者が記述 する必要があり,必要十分なポリシーを作成するための 方法論が確立していない.

そこで筆者らは,Web アプリケーションのスクリプト 動作に対して,Web アプリケーション開発の初期工程で 作成される仕様書で示されたとおりの動作をホワイトリ ストとして定義し、実行時のスクリプトを検証すること で, XSS 攻撃を検知し防ぐ手法を考案する. さらに, Web アプリケーション開発の最終工程として行われる テスト工程を利用して,検知に必要となるホワイトリス トを半自動的に作成する手法を提案する. そして Web アプリケーションの結合テストツールとして利用される ことが多い Selenium[5]を用いて提案手法を実装し、本 手法の有効性を評価する.

# **2** XSS 攻撃とその一般的な対策

#### 2.1 XSS 脆弱性の種類

クロスサイトスクリプティング( Cross Site Scripting: XSS)の脆弱性には、大きく分けて次に示す 3 つの種類が存在する.この脆弱性は,非持続性か持続 性か,サーバ側の処理で発生するのか,クライアント側 の処理で発生するのかによって分類される.

# 2.1.1. Reflected XSS

ユーザからの入力をパラメータとして受け取り,サー バ側のプログラムがそのパラメータをそのままクライア ント側に返すタイプの Web アプリケーション(図 1) において発生する可能性のある XSS 脆弱性である.有 害な入力値をサーバ側でパラメータとして入力値をその まま利用することによって発生する.サーバではその値 を保持しないため攻撃の持続性はない.

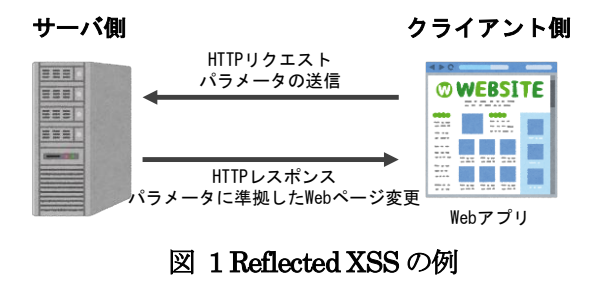

#### 2.1.2. Stored XSS

ユーザからの入力をパラメータとして受け取り,サー バ側のプログラムがその入力値をデータベース(DB)な どのストレージに保存し,その保存された値を元に,ク ライアントに返す応答内容を変えるタイプの Web アプ リケーション (図 2) において発生する可能性のある XSS 脆弱性である.サーバがパラメータとして受け取っ た入力値はサーバのDB に保存されており,その保存さ れた値を読み込むことによって発生するため,攻撃の持 続性がある.

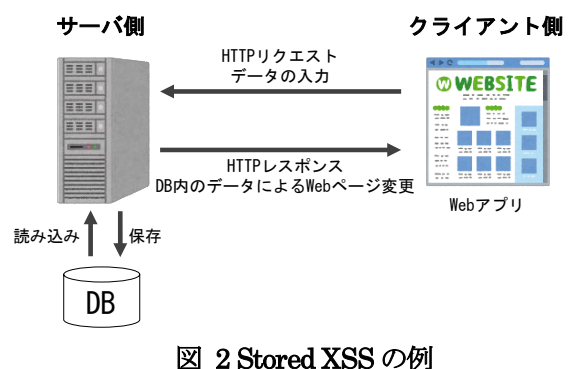

### 2.1.3. DOM-Based XSS

ユーザからの入力をパラメータとして受け取り、クラ イアント側のプログラムがそのパラメータをそのまま DOM に反映するタイプの Web アプリケーション (図 3)において発生する可能性のある XSS 脆弱性である. 受け取ったパラメータの値はクライアント側で処理され る.サーバではその値を保持しないため攻撃の持続性は ない.

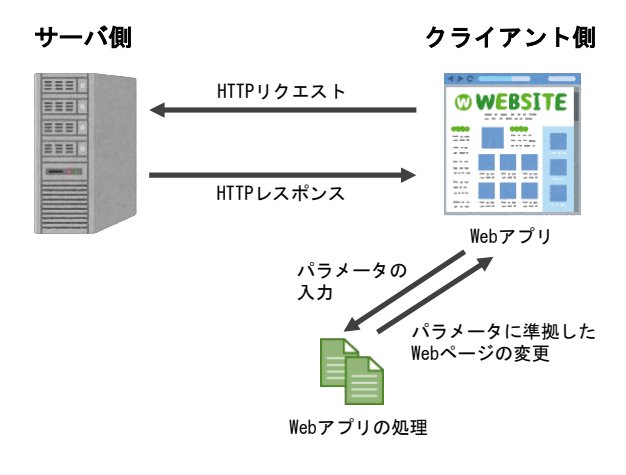

#### 図 3 DOM-Based XSS の例

本節では代表的な XSS 攻撃として Reflected XSS を 例に挙げ、そのメカニズムを示す. XSS 攻撃は、「攻撃 者」,「被害者」,XSS 脆弱性のある「標的Web アプリケ ーション」の 3 者が関与して成り立つ(図 4).

攻撃者は、標的 Web アプリケーションに対して有害 なリクエストを発生させるためのリンク情報(標的Web アプリケーションの URL+XSS 脆弱性を突くパラメー タ)をE メールに記載するなど,何らかの方法で被害者 に送信する(図 4 1). 被害者は、そのリンクにアクセ スすることにより、攻撃者の指定した有害なリクエスト を被害者のブラウザを通して標的 Web アプリケーショ ンに送信する(図 4 ②).標的 Web アプリケーション は,有害なスクリプトを含んだ Web コンテンツを被害 者のブラウザに対するレスポンスとして送信する. 被害 者のブラウザはレスポンスに含まれた有害なスクリプト も DOM として認識し実行してしまう (図 4 3).

この脆弱性が悪用され,ブラウザ上で任意のスクリプ トが実行されてしまうと、標的 Web アプリケーション のセッション ID などが奪取され,そのWeb アプリケー ションに対して攻撃者による被害者へのなりすましを許 す恐れや,攻撃者が偽のログインページを表示させて被 害者の情報を盗む恐れ,また攻撃者が用意した悪意ある Web サイトへと被害者を誘導してドライブバイダウン ロード攻撃を行う恐れが生じることとなる。このような 有害なスクリプトの動作が被害者に対して明示的に示さ れることは少なく,XSS 攻撃を受けていても被害者は気 づかない場合が多いと想定される.

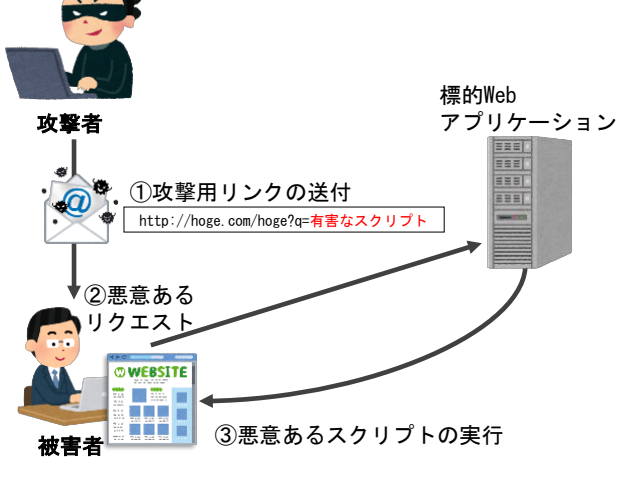

図 4 XSS 攻撃の仕組み

#### 2.3 一般的な対策

XSS 攻撃における有害なスクリプトは,攻撃者がリン ク情報の中に記載するパラメータにより Web アプリケ ーションに注入されてしまう.したがって,パラメータ などのユーザからの入力を適切に無害化することが、現 在一般的に利用されている XSS 対策方法である.具体 的には,入力値チェックとエスケープ処理によるサニタ イジングである.サニタイジング処理は,Web アプリケ ーション開発時に開発者によってプログラミングされる.

## 2.3.1. 入力値チェック

XSS 攻撃によってブラウザ側でスクリプトを実行さ せるには,ブラウザがスクリプトであると認識するコー ド(例えば,「<script>有害なスクリプト</script>」) を含めた形でパラメータに含める必要がある.このよう なパラメータに対しては,その中にスクリプトを示す HTML タグ (例: <script>) が含まれているかをチェッ クし,そのパラメータを無効にすることによって有害な パラメータを無毒化するサニタイジング対策が可能であ る.

#### 2.3.2. エスケープ処理

例えば,ブラウザ上に「<script>有害なスクリプト </script>」という文字列を表示させたい場合は、パラ メータ中の<script>タグを無効化することができない. このような場合には,タグがDOM の要素として認識さ れないように,エスケープ処理を行うという対策が可能 である. Web アプリケーションが「<script>有害なス クリプト</script>」というパラメータを受け取った場 合は,Web アプリケーション側でエスケープ処理を行い, 「<」を「&1t;」に,「>」を「&gt;」にそれぞれ変更す る.これによって,Web アプリケーションからブラウザ へ送信されるレスポンスにおけるパラメータは 「<script&gt;有害なスクリプト&lt;/script\$gt;」とな り、ブラウザ側ではこれを(スクリプトではなく)文字 列として認識し,ブラウザ上では「<script>有害なスク リプト</script>」と正しく表示される.

#### 2.3.3. 問題点

ブラウザでスクリプトとして認識されるタグやイベ ントは「<script>」以外にも無数にあり、単純なエスケ ープ処理をしていてもそれを回避できるバターンが複数 存在する. よって、現在の XSS 対策は対策漏れが往々 にして発生すると考えられる. 大手IT 企業の Web サー ビスにおいても同様の脆弱性が発見されていることを考 えると,多様化した悪意ある入力を完全に無害化するこ とは,開発者の能力にかかわらず,困難な作業であるこ とが予想される. そのため、現在の一般的な対策方法で あるサニタイジングは十分かつ容易な対策となっていな い可能性がある.

# **3** ホワイトリスト型攻撃検知の提案

#### 3.1 提案概要

本稿では,サニタイジング等の失敗により XSS 攻撃 が発生するという仮定の下で,発生した XSS 攻撃を検 知し、被害を防ぐための方法を検討する. ここでは、注 入された有害なスクリプトが Web アプリケーション作 成者にとって意図せぬ動作を引き起こすことに着目し,

Web アプリケーションの仕様書に書かれた動作をホワ イトリストとして定義することで XSS 攻撃の検知と防 御を行う手法を提案する.ホワイトリスト型の攻撃検知 を実効的なものとするには,ホワイトリストの定義やそ の作成方法を明確化し,ホワイトリストを自動的に生成 可能とすることが肝要である. 提案手法においては, Web アプリケーションのテスト工程の中でホワイトリ ストを自動生成させることが可能である.Web アプリケ ーションの開発工程を変更することなく,仕様書と逸脱 することのないホワイトリストを,それぞれの Web ア プリケーションのスクリプトごとに作成できることが提 案手法の最大の特長である.

# 3.2 ホワイトリストの定義

XSS 攻撃の最大の原因は,Web アプリケーション開 発時には想定していなかったスクリプトが動作してしま う点にある. すなわち,仕様から外れた動作を実行でき てしまう点が問題の本質である.Web アプリケーション に限らず,ソフトウェアが仕様以外の動作をすることは 不条理であり、仕様書通りの動作のみを許可するべきで ある. これは, 仕様書に書かれた動作をホワイトリスト として定義することで実現可能である.

例として,ユーザから3 パターンのパラメータを受け 付けて,それに応じた 3 種類の Web サービスをユーザ に提供する Web アプリケーションを考えよう. Web ア プリケーションが3パターンのパラメータに応じて3種 類の Web サービスを実行することは設計の初期段階で 策定され, その内容に基づいて仕様書が作成される. 仕 様書に記載されているこの 3 パターンのパラメータを Web アプリケーションに入力することによって生成さ れるレスポンス(クライアントに送信される HTML フ ァイル)を「正常動作時のレスポンス」とすると、ホワ イトリストは正常動作時のレスポンスの集合という形で 定義される.

XSS 攻撃が動的なプログラム部分を悪用するもので あることに鑑み,提案手法では,正常動作時のレスポン スの中のスクリプト部分のみを抜き出すことでホワイト リストを構成する.具体的なページソースに対して作成 されたホワイトリストの例を図 5 に示す.このホワイト リストを用い、Web アプリケーション読み込み時にスク リプトの構造を検証することで、XSS 攻撃を検知する.

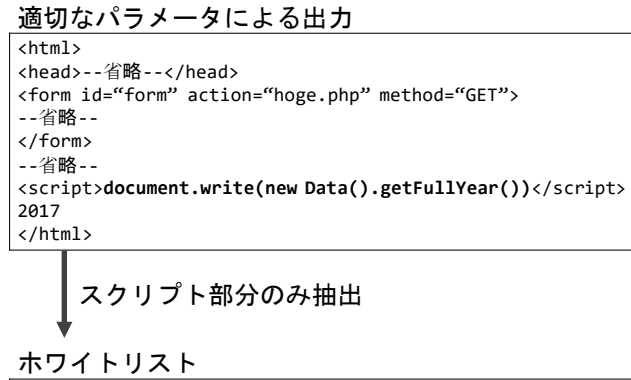

document.write(new Data().getFullYear())

# 図 5 ホワイトリストの作成例

#### 3.3 検知手法

Web アプリケーションは,ユーザから受け取るパラメ ータにより表示内容が動的に変化する. すなわち, パラ メータに応じて,そのレスポンスである HTML ファイ ルの構造が変化する. しかし、提案手法においては、仕 様書に記載されている全種類のパラメータに対して、そ のそれぞれのパラメータが入力された際のレスポンス (クライアントに送信される HTML ファイル)が,ホ ワイトリスト(正常動作時のレスポンス)としてすべて 登録されている. このため, レスポンスの HTML ファ イルの構造が,ホワイトリストに登録されている状態か ら外れるようなことは起こり得ない(起こってはいけな い).

これに対し,Web アプリケーション開発者が想定して いなかったパラメータが攻撃者によって入力された場合 には,その際のレスポンスの HTML ファイルの構造が 変化することになる(典型的には,スクリプトを含んだ パラメータが入力されることによって,レスポンスの中 に新たなスクリプトが挿入される). この結果, HTML ファイルの構造がホワイトリストに登録されていない構 造へと変化する.この特徴に着目し,XSS 攻撃を検知す る.

具体的には,3.2 節で定義したホワイトリストと現在 ユーザが表示しているページのスクリプト部分をブラウ ザで比較することによって,XSS 攻撃に対するホワイト リスト型検知を実現する.ブラウザは,ホワイトリスト に登録されているレスポンス (HTML ファイル)の構造 と実際のレスポンス(HTML ファイル)の構造を常に比 較し、両者の構造が合致している場合は XSS 攻撃の可 能性はないと判断する. 両者の構造が合致しない場合は XSS 攻撃を受けている可能性がある(図 6)と判断する.

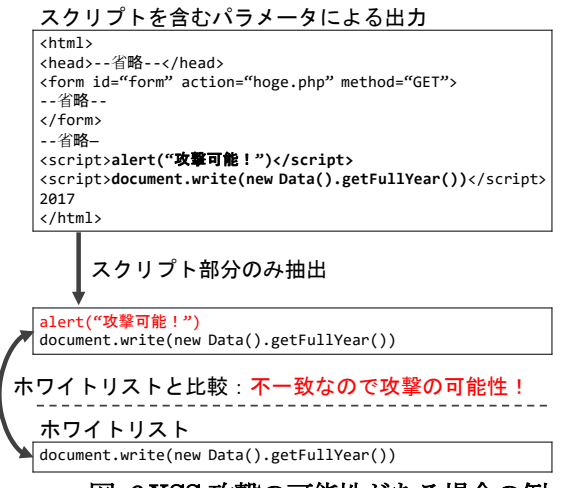

図 6 XSS 攻撃の可能性がある場合の例

#### 3.4 実現方法

本検知手法では,実行されるスクリプトはユーザのブ ラウザ上で検証される.つまり,この手法を実現する条 件として,作成したホワイトリストをユーザが利用して いる端末上に存在し,その端末上のブラウザから利用で きる状態である必要がある.これは,ホワイトリストを あらかじめWebサーバに保存しておき,ブラウザがWeb アプリケーションを要求し,アプリケーションのデータ をサーバから読み込む際,同時にホワイトリストもダウ ンロードすることで実現可能である.ホワイトリストの ダウンロードや検証は,ブラウザの拡張機能で実装可能 である.その実現方法を図 7 に示す.

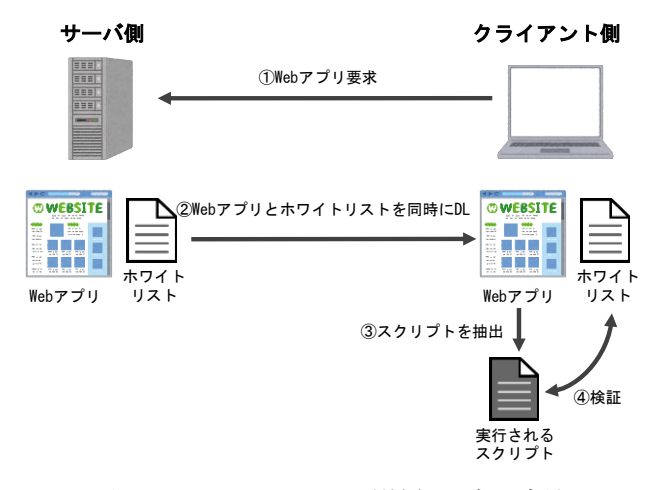

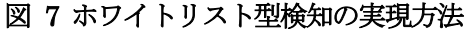

#### 3.5 運用手法の提案

通常,Web アプリケーションには複数のページがあり, そのページごとにユーザ入力などのパラメータを取得し ている.XSS 攻撃検知のためのスクリプトのホワイトリ ストは、そのページごとに作成する必要があるため、こ のようなパラメータを取得して表示するページが多いほ ど,ホワイトリストを手動で作成するのは困難になる. この結果,ホワイトリストの作成は必然的に自動化を

行うことが求められる. 本稿では、アプリケーションを リリースする際,多くの開発企業がパラメータテストを 含め,アプリケーションが仕様書通りに動作しているの かの動作テストを行うことに着目し,開発側のテスト環 境において自動的に動作テストの工程でスクリプトのホ ワイトリストを生成し,そのホワイトリストを XSS 攻 撃検知に利用するという運用手法を提案する.

この運用手法を採用することで,本来の開発工程を変 更することなくスクリプトのホワイトリストを作成する ことが可能であり、効率的かつ理にかなった運用手法で あると考えられる.本提案手法を採用した工程と通常の 工程の比較を図 8 に示す.

通常の工程

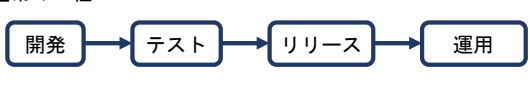

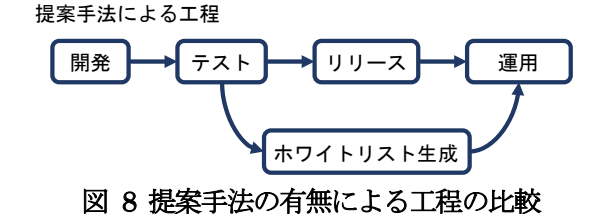

#### **4** 運用手法の実装による評価

実際に Web アプリケーションのテストツールを用い て Web アプリケーションが実行可能なスクリプトのホ ワイトリストを自動的に生成することで,本運用手法の 有効性を評価する.

#### 4.1 対象とするWeb アプリケーション

テスト対象とする Web アプリケーションとして、申 し込みフォームを模したページを作成した (図 9). こ のWeb アプリケーションはJavaScript によって出力さ れる申し込み年月日と見出し,3 つのテキストボックス, ボタンの5つの要素から成っている. 申し込みフォーム のテキストボックスに文字列を入力し,確認ボタンを押 すと申し込み確認ページに遷移し,入力した値を確認す ることができる.

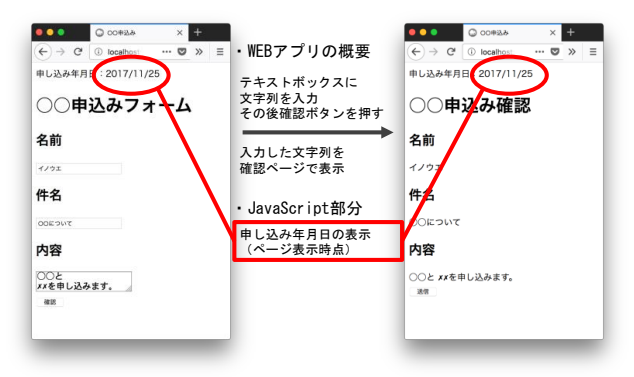

図 9 対象とする Web アプリケーション

# 4.2 Selenium を用いたテスト

Web アプリケーションのテストに用いられる Selenium[5]というテストツールを用いて評価を行う. このテストツールは、テストの自動化で広く利用されて おり,キーボードからの入力や,表示の比較など,テス トをコードとして記述することが可能である.また、テ スト中に得られるデータを別の処理へ利用することも容 易である.

#### 4.3 提案手法の有効性評価の手法

この Web アプリケーションでは,申込みフォームの テキストボックスに文字列を入力して確認ボタンを押す と,正常に申し込み確認ページに遷移することをテスト する. したがってテストケースは、確認ボタンを押すこ とによりページが遷移し,その遷移先のページにおいて, 見出しに「○○申込み確認」と表示されているか文字列 の比較を行い,同様の文字列であればテスト結果は「成 功」,そうでなければ「失敗」とする.

テストツールを通してテストケースの検証を行って いく. テストの流れは以下の通りである. テスト対象の 画面の状態を図 10 に示す.

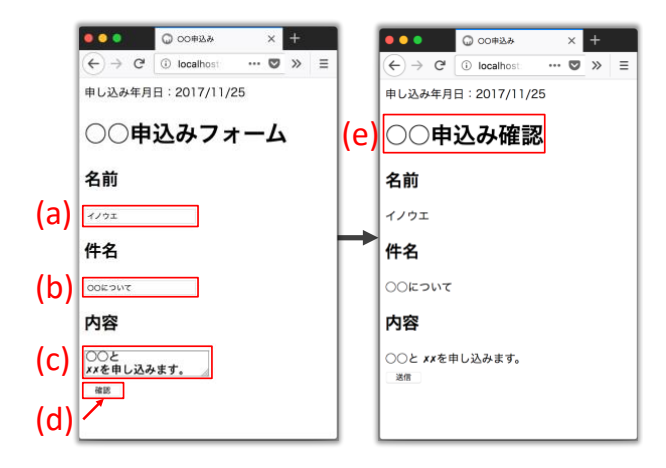

#### 図 10 テスト対象の画面状態

- (1) ブラウザを起動
- (2) ページを表示
- (3) 図 10(a)のテキストボックスに文字列を入力
- (4) 図 10 (b) のテキストボックスに文字列を入力
- (5) 図 10(c)のテキストボックスに文字列を入力
- (6) 図 10(d)のボタンを押す(ページ遷移が発生)
- (7) 図 10(e)でテストケースを検証

プログラミング言語によるテストケースは,この流れ に沿って記述していく.

Python 言語による記述例を図 11 に示す. このプログ ラムでは,テストの結果が成功であった場合は何も返さ ず,テスト結果が失敗であった場合は「AssertionError」 を返す.

| $b$ rowser = webdriver.Firefox()                            |
|-------------------------------------------------------------|
| browser.get('http://localhost:8888/XSS/test.php')           |
| browser.find element by name('name').send keys("name123")   |
| browser.find element by name('title').send keys("title123") |
| browser.find element by name('content').send keys("con123") |
| browser.find element by id('submitBtn').click()             |
| assert "OO申込み確認".decode('utf-8') in browser.page source     |
|                                                             |

図 11 Python 言語でのテストケース記述例

# 4.4 ホワイトリストの自動生成と運用

ホワイトリストを生成するには、仕様書に書かれた動 作だけが記述された JavaScript 部分が必要である. こ の JavaScript は, Web アプリケーションの正常動作時 に出力されるページソースから JavaScript 部分だけを 抽出することで得ることができる.

Selenium では,テストの流れにあるどの状態でも, その時点での JavaScript を含めたページソースを取得 することができる. よって、テスト実行時に状態(7)以降, すなわちテストケースが正しく検証された後のページソ ースから JavaScript 部分を自動的に抽出・保存するこ とでホワイトリストを自動で作成することが可能である.

自動生成したホワイトリストをWeb サーバに保存し, 提案手法の運用において利用する.Web アプリケーショ ンに変更が生じた場合も生成時と同様にテストツールに てテストを行い,ホワイトリストを再生成することで, 容易に最新の状態に保つことが可能である.このような 一連した運用が,ユーザを保護することを可能とする.

# 4.5 結果

本提案手法が Web アプリケーション開発者に要求す ることは,テスト時に取得できる情報をホワイトリスト 作成用のプログラムに渡すことのみである.したがって, 少なくとも Selenium を利用するテストにおいて、ホワ イトリスト作成を自動化することは容易であるといえる.

また,開発における本来のテスト工程を変更する必要 はない.さらに,複数のページをテストする必要のある, より複雑な Web アプリケーションにおいても、テスト の大幅な流れは変わらないため、テストケースを検証し 「成功」,「失敗」を見てホワイトリスト生成用のプログ ラムにページソースを入力するようにテストを記述すれ ばよい.

よって,本稿で提案するテスト工程を利用したホワイ トリスト作成の自動化は開発者にとって負担の少なく, 可用性と有用性の面から優れた手法であるといえる.

# **5** 関連研究

サニタイジング以外において悪性なスクリプトの実 行を防止する XSS 攻撃対策について, [6][7][8]の研究が

行われている.

Trevor は,開発者がアプリケーションにセキュリティ ポリシーを記述することによってクライアントのブラウ ザ上で JavaScript のコードを書き換え,セキュリティ 上重要な API をブラウザからフックすることにより、セ キュリティポリシーに記述された API へのアクセスを 限定する手法である Browser-Enforced Embedded Policies(BEEP)を提案している[6].

Meyerovich らは、BEEP[4]と非常に類似しているが, セキュリティ上重要な API に対してアスペクト指向プ ログラミング(Aspect Oriented Programming : AOP) を用いてクライアントのブラウザ上で API をフックす ることにより,ホワイトリスト型のセキュリティポリシ ーをアプリケーションに適用する手法である ConScript を提案している[7].

これらの手法は,開発者によるセキュリティポリシー の設定する必要がある.しかしポリシーを書くことは難 しくエラーになりやすい. これらのエラーは、他の脆弱 性を引き起こすことや,攻撃者がポリシーを回避する可 能性があるため,開発者には相応の知識が要求される.

Sid らは,サーバの HTTP レスポンスヘッダにセキュ リティポリシーを付加することでブラウザにおけるアプ リケーションの動作を制限する手法である Content Security Policy (CSP) を提案している[8].

この手法は実際に商用的に実装されているが,Web サ ーバへのセキュリティポリシーの設定が必要であり、ま たブラウザ毎に実装の対応状況が異なるため想定通りに 動作をしない可能性がある.

BEEP[6]・ConScript[7]・CSP[8]は,Web アプリケー ションの動作は開発者が熟知していると仮定し,ポリシ ーの記述は開発者が行う必要がある.そのため,セキュ リティに関する責任は開発者の手に委ねられている.

ホワイトリストを自動生成する手法について角田ら の研究[9] が行われている.

角田らは,マルウェア感染検知のため,ネットワーク のアクセスログを分析し,Web サイトの悪性度を算出す ることで,ホワイトリスト,ブラックリスト,グレーリ ストに振り分け,その後マルウェアなどのプログラムで は突破が困難となるような形式で追加認証を行い,グレ ーリストをホワイトリストかブラックリストに振り分け ることで,ホワイトリストとブラックリストの自動的な 拡充方法を提案している[9].

# **6** おわりに

本稿では,Web アプリケーションのスクリプトに対し て,「仕様書に示されたとおりの動作」をホワイトリスト として定義することで,XSS 攻撃を検知する手法の提案 を行った.

本手法により,Web アプリケーションの開発工程の中 で必ず行われるテストで,スクリプトのホワイトリスト

をテストケースから自動生成することが可能となり、ま た,従来の Web アプリケーションの開発工程を変更す ることなく,仕様書と逸脱することのないホワイトリス トを,それぞれの Web アプリケーションのスクリプト ごとに作成することが可能となる. 提案手法をテストツ ールである「Selenium」を用いて実装·評価し、提案手 法の有効性を示した.

今回は,主にテストケースによるホワイトリストの自 動生成および運用について取り組んだ.今後は,検知方 法の有効性評価も含め,本手法を検証および改良してい く.

# 参考文献

- [1] jQuery, < https://jquery.com >, 2017.12.05 閲 覧
- [2] 日本語 WordPress, < https://ja.wordpress.org >, 2017.12.05 閲覧
- [3] 安全なWebサイトの作り方 改訂第7版 IPA 独 立行政法人 情報処理推進機構, < https://www.ip a.go.jp/files/000017316.pdf >, 2017.12.18 閲覧
- [4] 「マウスオーバーの」問題についての全容 Twi tter社 日本語公式ブログ, < https://blog.twitter.c om/official/ja\_jp/a/ja/2010-26.html >, 2017.12.0 9 閲覧
- [5] Selenium Web Browser Automation, < http: //www.seleniumhq.org >, 2017.12.05 閲覧
- [6] Trevor Jim, "Defeating script injection attacks with browser-enforced embedded policies", Pr oceedings of the 16th international conference on World Wide Web. ACM, pp601-610, 2007.
- [7] Leo Meyerovich, Benjamin Livshits, "Conscrip t: Specifying and enforcing fine-grained securi ty policies for javascript in the browser", Sec urity and Privacy (SP), 2010 IEEE Symposiu m on. IEEE, pp481-496, 2010.
- [8] Sid Stamm, Brandon Sterne, Gervase Markh am, "Reining in the web with content securit y policy", Proceedings of the 19th internation al conference on World Wide Web. ACM, pp9 21–930, 2010.
- [9] 角田朊, 大鳥朊哉, 藤井康広, 谷口信彦, 木城武康, "グレーリストを用いたホワイトリスト/ブラック リストの自動生成によるマルウェア感染検知方法 の検討", CSEC66, pp1-7, 2014.